Subject: Re: How to set up sample weight for analysis Posted by [user-rhs](https://userforum.dhsprogram.com/index.php?t=usrinfo&id=1385) on Fri, 01 May 2015 18:27:30 GMT [View Forum Message](https://userforum.dhsprogram.com/index.php?t=rview&th=2110&goto=4296#msg_4296) <> [Reply to Message](https://userforum.dhsprogram.com/index.php?t=post&reply_to=4296)

## MissJibo,

See the help file for -svyset- here: http://www.stata.com/help.cgi?svyset or type help svyset in your command window for documentation on the -svyset- command and how to apply weights, clusters, etc. to your estimates.

For more in-depth discussion on analyzing survey data in Stata, see the Stata Survey Data manual: http://www.stata.com/manuals13/svy.pdf

hth, RHS

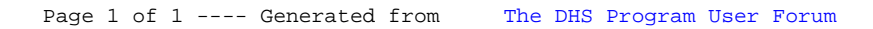